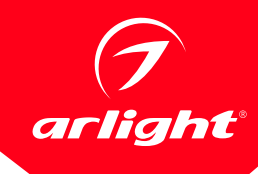

#### СВЕТИЛЬНИКИ DL-INTENSO-S600×600

## ПРИМЕНЕНИЕ

Cветодиодная панель предназначена для освещения жилых, офисных, торговых и других помещений.

### ОСОБЕННОСТИ

- Доступны различные способы монтажа: подвесной, в ячейку Т-профиля «Армстронг».
- Размер панели оптимален для установки в подвесные потолки типа «Армстронг».
- Корпус выполнен из алюминия с порошковым покрытием, что позволяет хорошо отводить тепло.
- Конструкция светильника и применение высококачественных материалов полностью исключают пожелтение.

## ПАРАМЕТРЫ

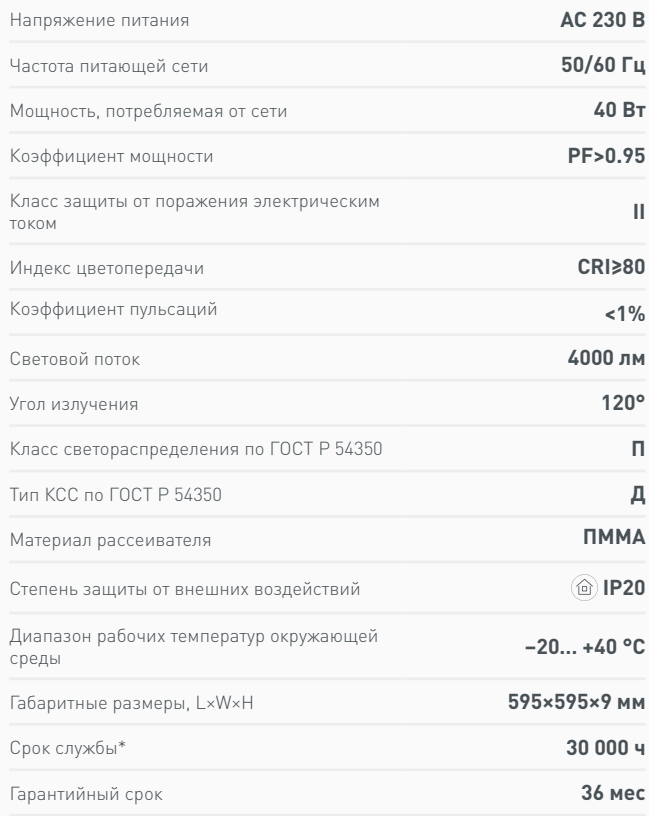

\* При соблюдении условий эксплуатации и снижении яркости не более чем на 30% от первоначальной.

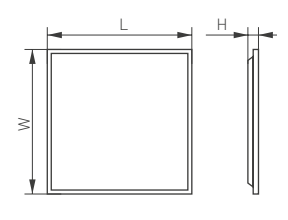

Рис. 1. Чертеж и габаритные размеры

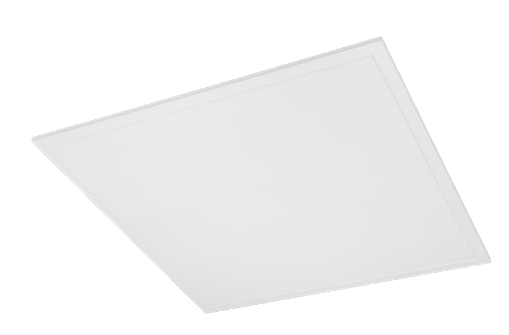

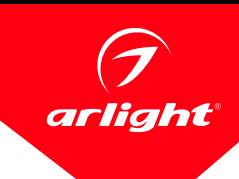

# МОДЕЛИ

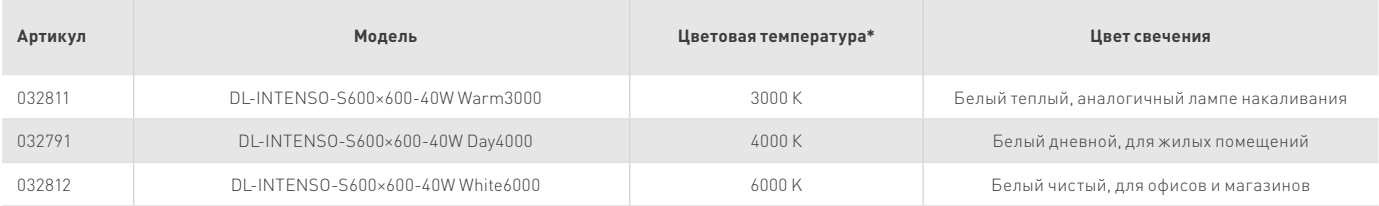

\* Указано типовое значение.

# УСТАНОВКА И ПОДКЛЮЧЕНИЕ

- Извлеките светильник из упаковки и убедитесь в отсутствии механических повреждений.
- Подключите к светильнику комплектный драйвер и проверьте работоспособность светильника.
- Удалите плитку в месте установки светильника.
- Установите светильник с блоком питания в ячейку.
- Присоедините провода питания к драйверу светильника.

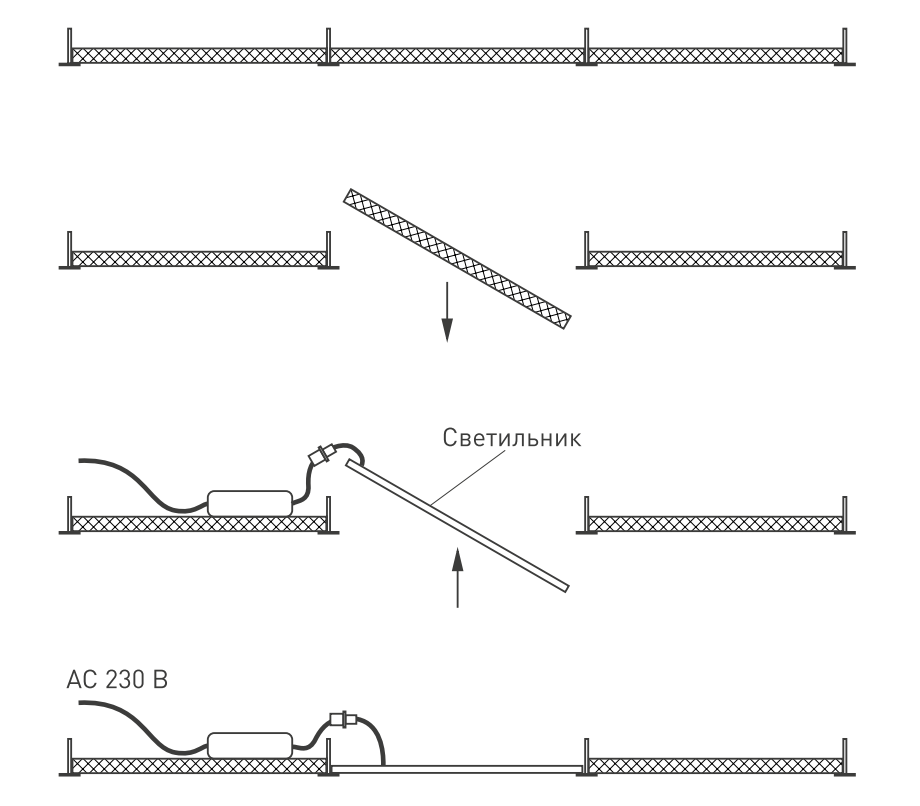

Рис. 2. Установка светильника в ячейку подвесного потолка типа «Армстронг»